# **Toolbar Tab GUI Class**

#### [Github Link](https://github.com/LibreCAD/LibreCAD_3/blob/master/lcUI/widgets/guiAPI/toolbartab.h)

**namespace** lc::ui::api

## **Toolbar Tab Constructor**

### **Description**

Constructs a toolbar tab gui object. Tab after being constructed needs to be added to the toolbar for it to be visible in the application.

Toolbar Tab Name - string

#### **Examples**

 $local tab1 = qui.ToolbarTab("Tab1")$ 

### **Add Toolbar Group**

#### **Description**

Add Toolbar Group to the tab of the given **name** and **width** or by pointer to existing toolbar group. Width is optional and is by default 3 cols long.

- Toolbar Group Label string , Width int (Number of Columns) o returns ToolbarGroup
- Pointer to Toolbar Group ToolbarGroup

#### **Examples**

 $local$  group1 = tab1:addGroup("Group1")

```
\text{local group2} = \text{tab1:addGroup("Group2", 4})}\bullet
```
local group1 = gui.ToolbarGroup("Group3") tab1:addGroup(group1)

## **Remove Callback**

#### **Description**

Remove lua function called associated with the given name. Only named callbacks can be removed.

• Callback name - string

#### **Examples**

 item1:removeCallback("message\_callback")  $\bullet$ 

### **Label**

#### **Description**

Get and set label for the menu item.

#### **Examples**

- message(item1:label())
- item1:setLabel("New Label")

### **Hide and Show**

#### **Description**

Hide or show the menu item.

#### **Examples**

- item1:hide()
- item1:show()  $\bullet$

### **Position**

#### **Description**

Get the current menu item position or set the menu item position. Other items are rearranged accordingly.

• New Position - int

#### **Examples**

- local pos = item1:position()
- item1:setPosition(2)

### **Remove**

#### **Description**

Wiki - https://dokuwiki.librecad.org/

Last update: 2020/07/07 04:59 dev:v3:gui\_api:toolbar:toolbartab https://dokuwiki.librecad.org/doku.php/dev:v3:gui\_api:toolbar:toolbartab?rev=1594097954

Remove the current menu item from the parent menu.

#### **Examples**

item1:remove()

From: <https://dokuwiki.librecad.org/> - **Wiki**

Permanent link: **[https://dokuwiki.librecad.org/doku.php/dev:v3:gui\\_api:toolbar:toolbartab?rev=1594097954](https://dokuwiki.librecad.org/doku.php/dev:v3:gui_api:toolbar:toolbartab?rev=1594097954)**

Last update: **2020/07/07 04:59**

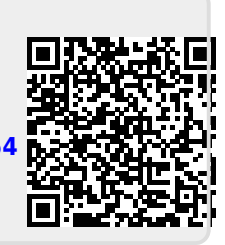